Title **Arlington Ridge Center**

04/15/2024

## by **Ben Rea** in **Member District ADA Project Request** id. 46227413

410 N. Arlington Heights Road Arlington Heights, Illinois 60004 United States 8475067145 ada@ahpd.org

## **Original Submission** 04/15/2024

Score n/a Name John Kramer Job Title Director of Parks & Planning E-mail Address jkramer@ahpd.org Phone Number 8475067145 Park District **Arlington Heights** Project Location Arlington Ridge Center Project Status Addition Project Type Plumbing Elements and Facilities Plumbing Elements and Facilities- select a Project Category below: Bathing Rooms- Shower Components Dressing and Fitting Rooms Benefits of the Project Renovations supporting additional changing accessible changing rooms and additional program space. Design services. Items that will become ADA **Compliant** Continued compliance The project is designed or constructed, or applies human resources, to comply with: The 2010 Standards for Accessible Design The Illinois Accessibility Code

Upload Project Related Files, Photos, Videos or Audio

Budget Table for ADA Related Expenses

## **Budget Table.xlsx**

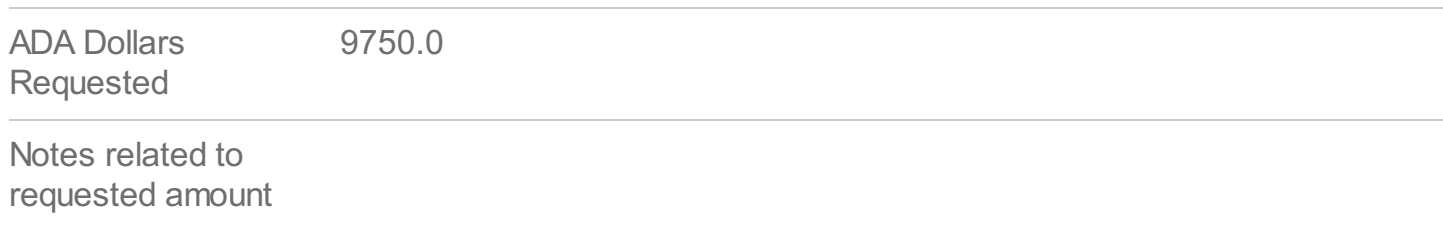

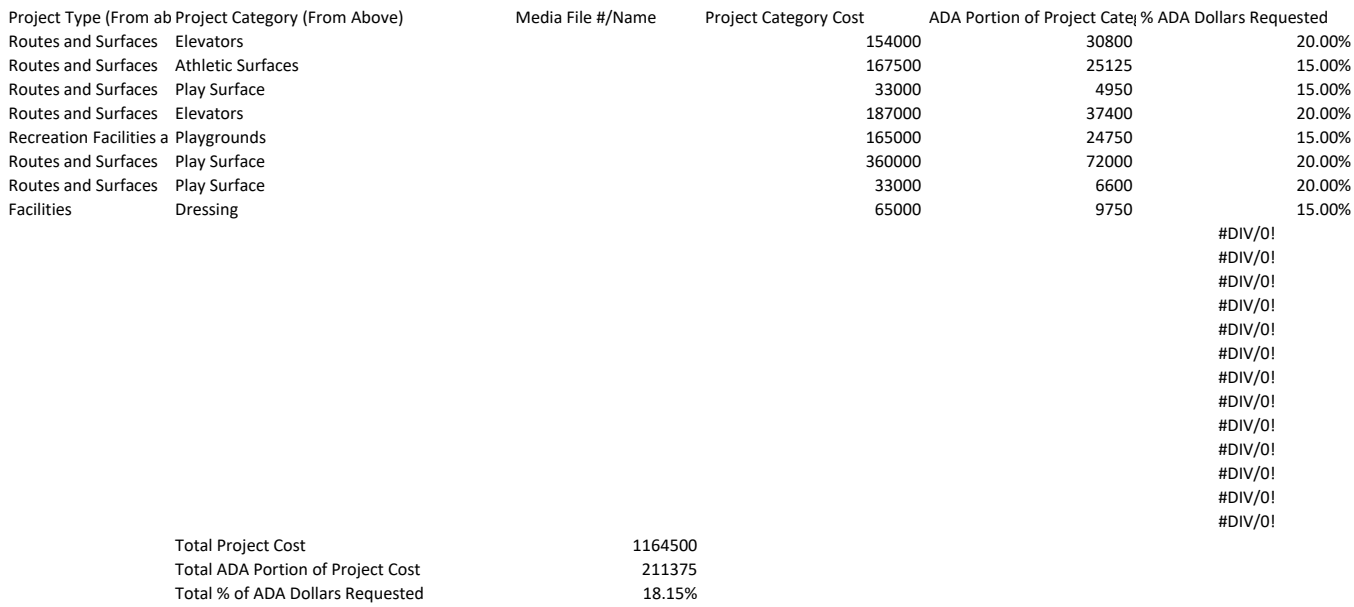